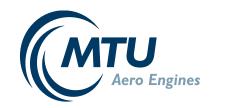

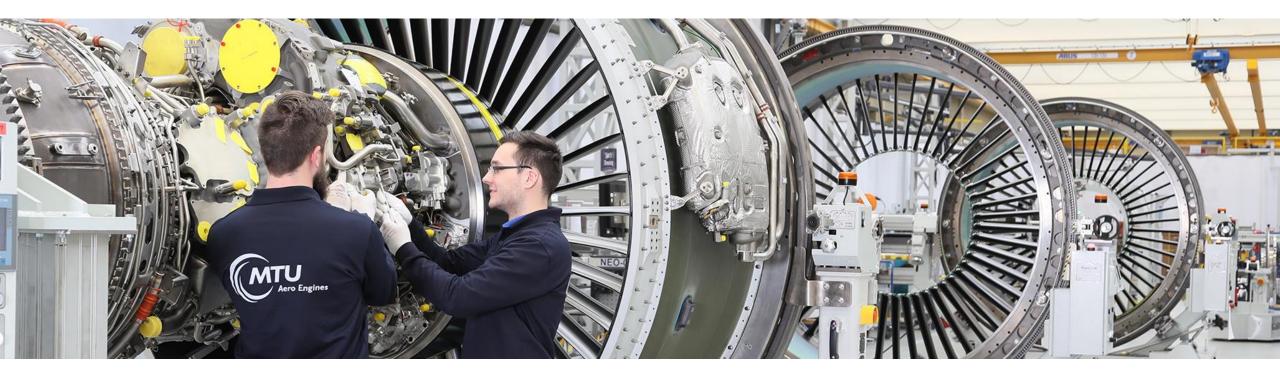

# openMDM @MTU

3/23/2022 / Fabian Bayerlein

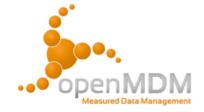

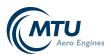

## **Proprietary Notice**

This document contains proprietary information of the MTU Aero Engines AG group companies. The document and its contents shall not be copied or disclosed to any third party or used for any purpose other than that for which it is provided, without the prior written agreement of MTU Aero Engines AG.

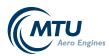

## **MTU** contributions

#### Major

- Multi-Plot and configurable y-channel list, fill viewer from shopping basket
- Unit selector in X/Y-Viewer and unit preferences (desired unit conversion lists with entries per phys. dimension and channel regex)
- Channel lists: pre-defined sets of channels of interest for quick selection
- Equation editor: Virtual channels based on defined channel regexes

#### Minor

- | Coupling of extended search and navigator
- API-Tokens
- Addition of efficient timestamp behavior (LONG localcolumn with mimetype "application/x-asam.aolocalcolumn+timestamp")
- CSV-Export (name clash resolution) & Excel-Export (handling of > 16384 columns, streaming access)
- UserGuide/Getting started bundled with Webclient, Extension of search and shopping basket functionality down to channel, Button "JSON" to export Query for API usage, Consistent case sensitivity handling
- API: sorted /query response, enable update of TemplateTest, sequence datatypes

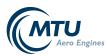

## Future efforts and ideas

#### Next

- Shareable States  $\rightarrow$  eg. save and share the state of the X/Y-Viewer via (shortened) URL
- Improvements on the X/Y-Viewer: Multi-axes, scaling factors, grouping of channels (same channel in multiple measurements)

#### **Future**

- Referencing of measurements, either AoMeasurement or even individual rows?
- Version handling (Overwriting only creates a new version, git style diff's)
- | Plug-In system for calling webservices right-click and "Run performance model" or similar
- Efficient handling of big exports (Customer visit, no connection to openMDM)
- Notifications handling in Kafka

#### Beyond openMDM

- Efficient handling of working point style measurements (/append, row-based logic)
- Handling of non-synchronized recordings ("worst case": individual timestamp per channel)